nuclear pore

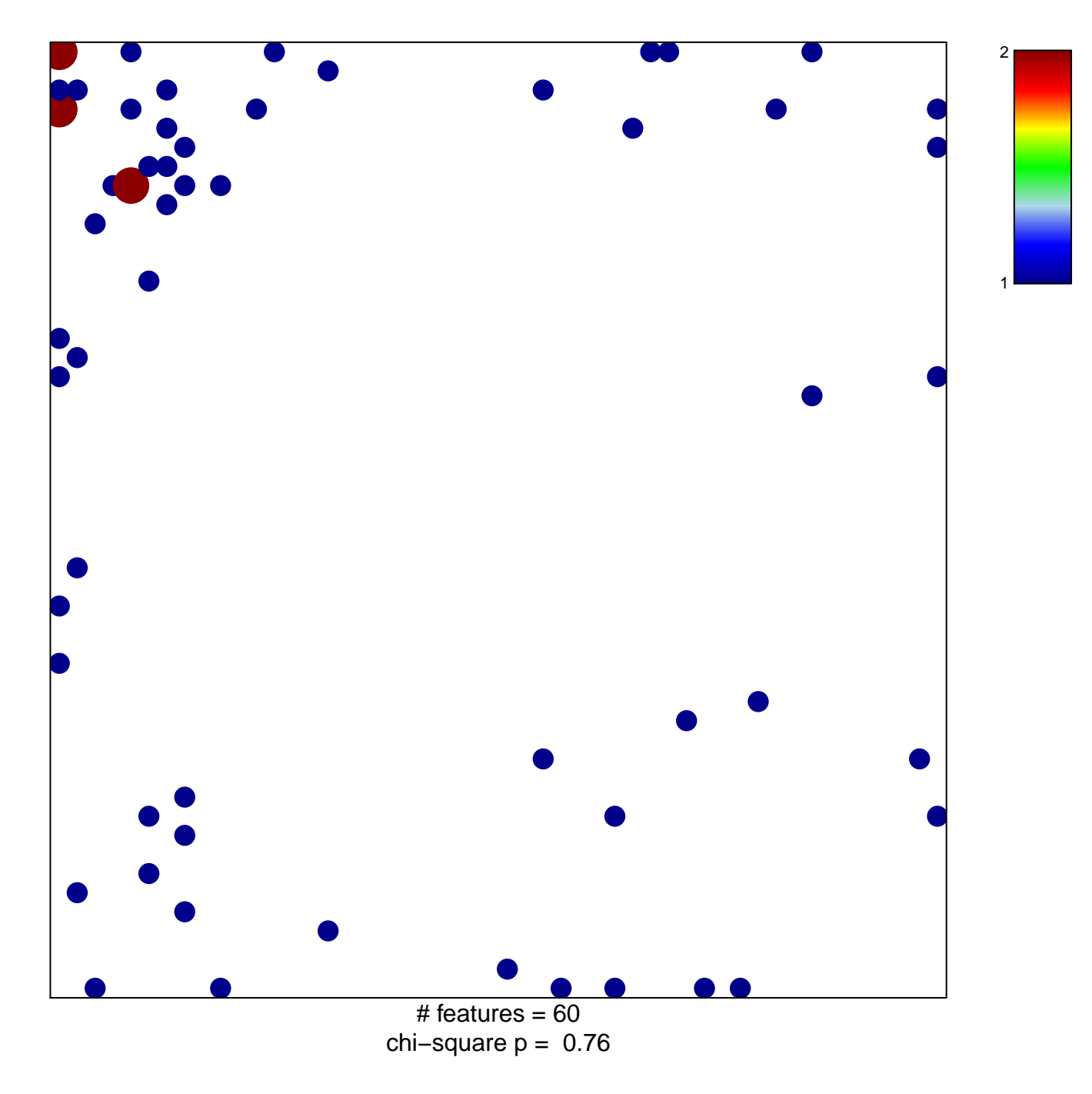

## nuclear pore

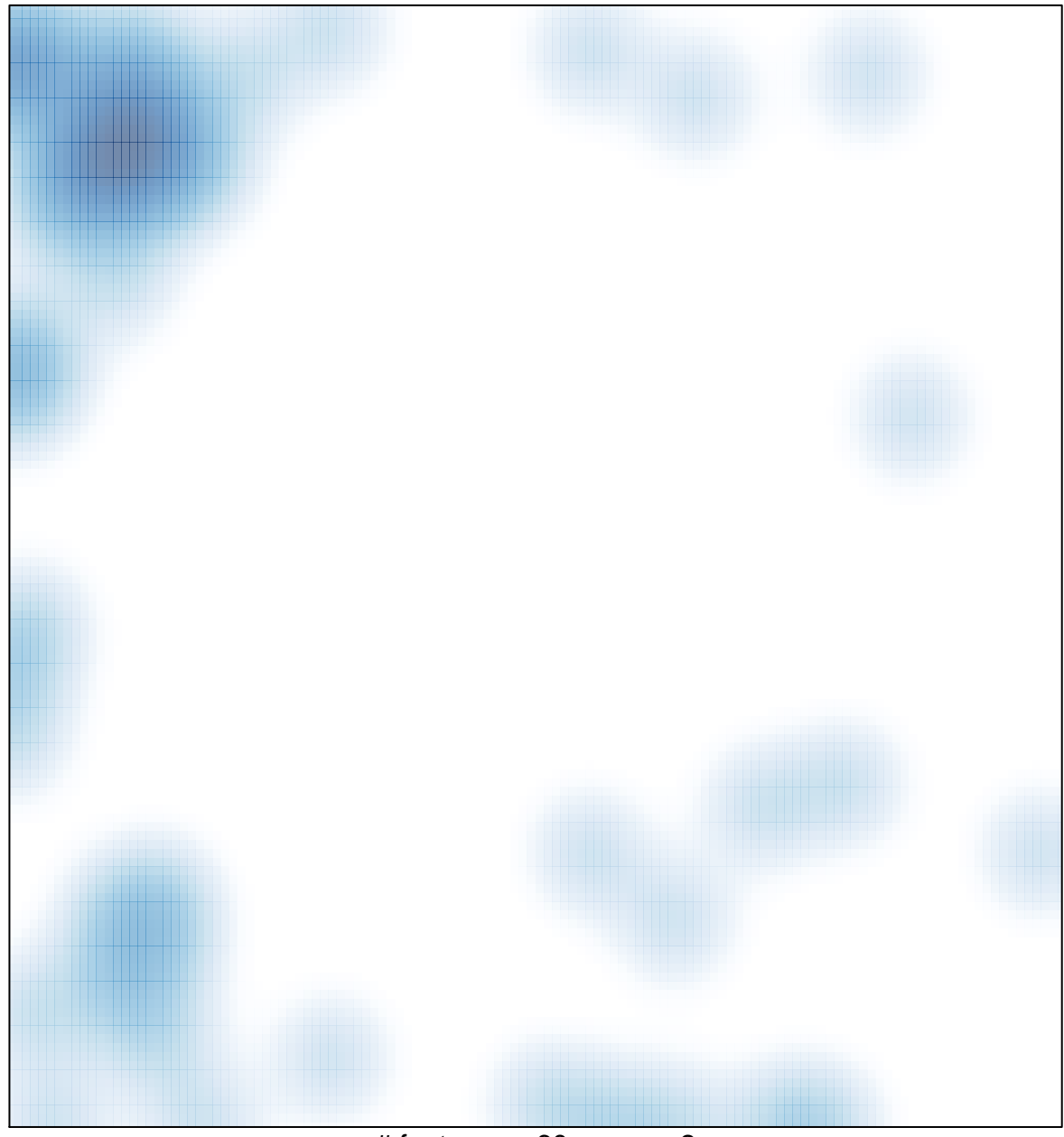

# features =  $60$ , max =  $2$